# V. DOWNLOAD

### [Download Gotiengviet For Mac](https://tlniurl.com/1tqppu)

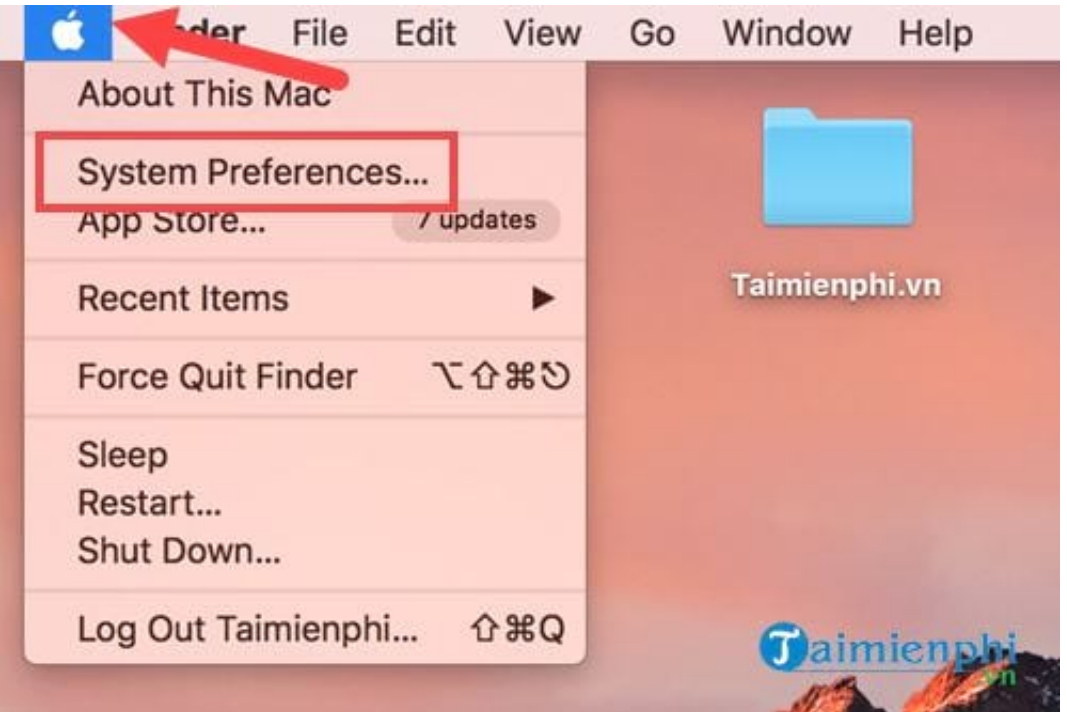

[Download Gotiengviet For Mac](https://tlniurl.com/1tqppu)

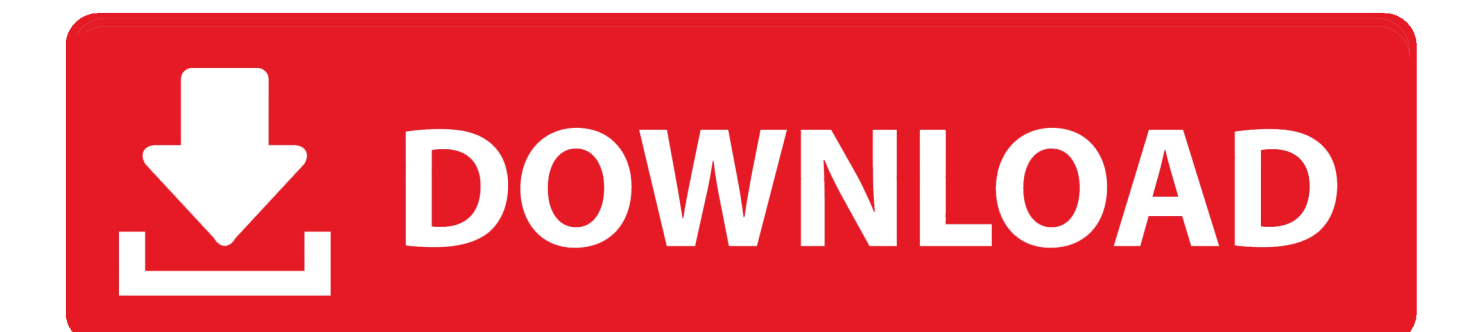

Find installation help at  $\bullet$  Sign in with the account you associated with this version of Office.

- 1. gotiengviet
- 2. gotiengviet online
- 3. gotiengviet bi loi

The following steps describe how to install the following versions of Office 2016 and Office 2013: Office Home & Student Office Home & Business Office Professional Stand-alone Office apps such as Word or Project Some Office 2016 and 2013 products come with a product key.. Already did this? Go to the next section, Sign in to download Office • Go to your and if you're not already signed in, select Sign in.. Ivt bluesoleil keygen for mac BlueSoleil Download The interface of BlueSoleil Keygen is very easy to use.. Redeeming your key is what links your account with Office so you only have to do this once.

# **gotiengviet**

gotiengviet, gotiengviet mac, gotiengviet online, gotiengviet macos, gotiengviet bi loi, gotiengviet macbook, gotiengviet mac full crack, gotiengviet apk, gotiengviet quit unexpectedly, gotiengviet 3 apk [Autocad Lt For Mac Free Download](https://liatercentnan.substack.com/p/autocad-lt-for-mac-free-download)

Download Go Tieng Viet For Mac 2017Download Go Tieng Viet For Mac FreeDownload Go Tieng Viet For Mac 2017Office 2016 Office 2016 for Mac Office 2013 Before you begin, make sure your PC or Mac meets the. [Download Mac Os Iso File For](https://muat-turun-adobe-photoshop-percuma-cs2-actions-download.simplecast.com/episodes/download-mac-os-iso-file-for-virtualbox) **[Virtualbox](https://muat-turun-adobe-photoshop-percuma-cs2-actions-download.simplecast.com/episodes/download-mac-os-iso-file-for-virtualbox)** 

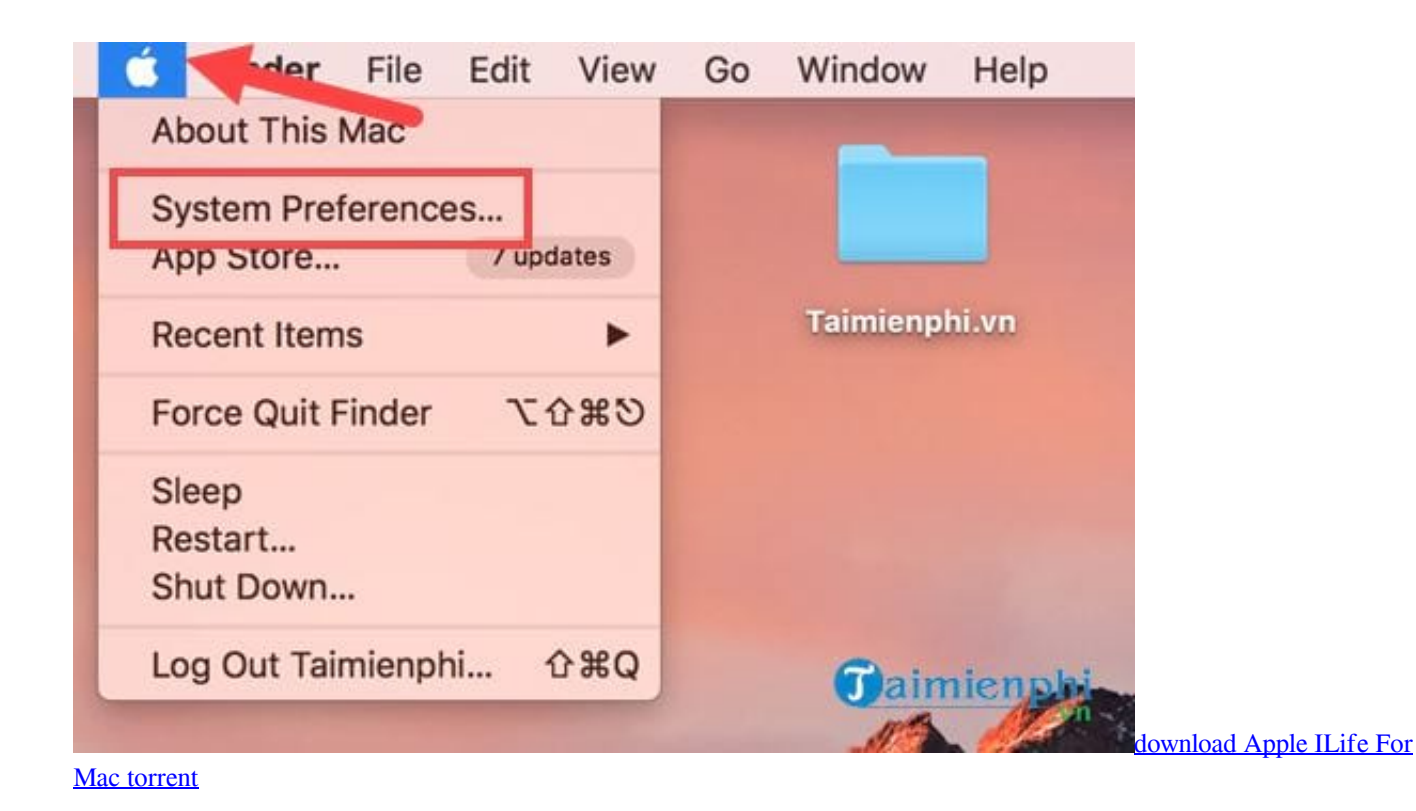

## **gotiengviet online**

### [Wifi Repeater Vialand Istanbul Timings](http://stoozrefgolis.unblog.fr/2021/02/27/wifi-repeater-vialand-istanbul-timings-better/)

 Download Go Tieng Viet For Mac FreeNote: If you bought Office for personal use through your company's Microsoft HUP benefit, you may not be able to sign in here.. If yours did, before installing Office for the first time, sign in with an existing or new and enter your product key at. [Best Apps To Download On Macbook Pro](https://zen-edison-b85ae4.netlify.app/Best-Apps-To-Download-On-Macbook-Pro)

# **gotiengviet bi loi**

[format usb for mac and windows and encrypt](http://camatvike.webblogg.se/2021/february/format-usb-for-mac-and-windows-and-encrypt.html)

This account can be a Microsoft account, or work or school account Forgot your account details? • On Services and subscriptions, find the Office product you want to install and select Install.. This way you can listen to music or any other sound without ever using wires 34bbb28f04 [Pubg Mac Download Free](https://launchpad.net/~dbusastesi/%2Bpoll/pubg-mac-download-free)

34bbb28f04

[Facebook Password Hacking Software Free Download For Android](https://grimagiztu.therestaurant.jp/posts/15005244)